## **LBT-268USB2**

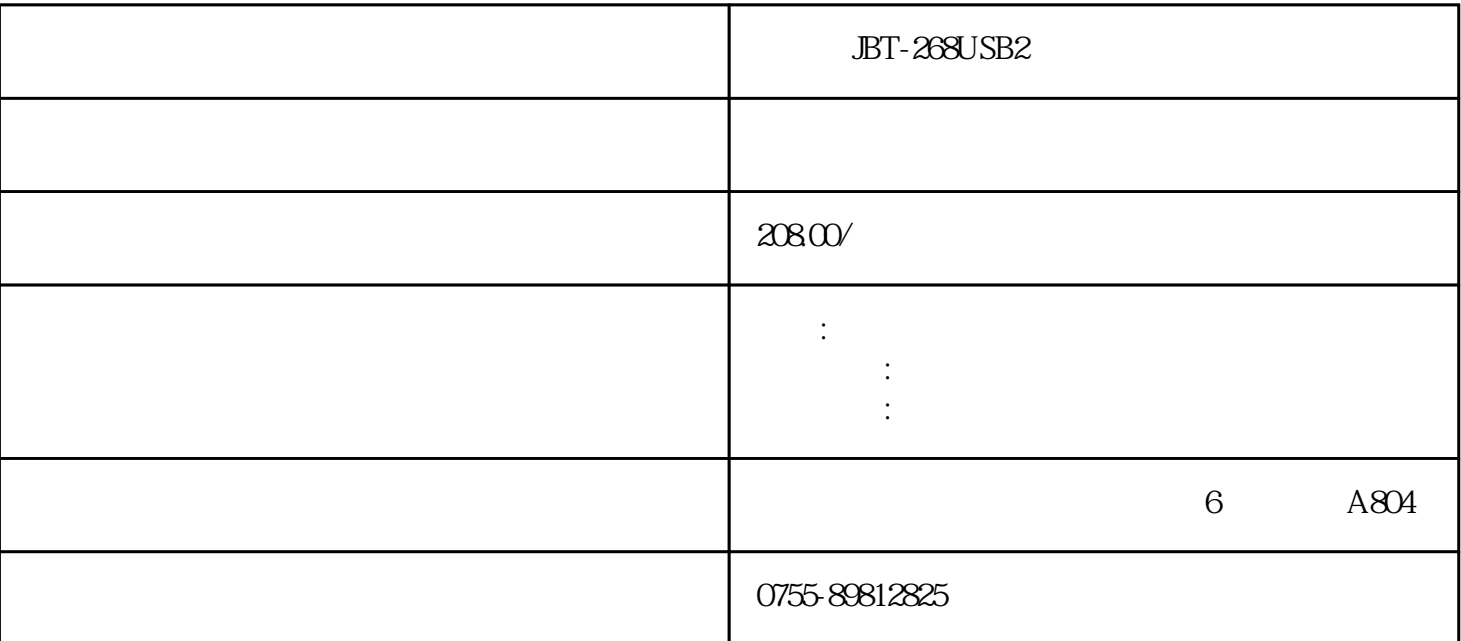

 $j$ bt268  $\frac{1}{\sqrt{2\pi}}$ 

 $\begin{tabular}{lllllllll} 1 & usb & & & & & & 2 & & & & 5k & dtmf \\ 99.9 & 3 & 2 & 2 & 2 & 2 & 2 & 2 & 2 & 2 & 3 \end{tabular}$  $99.9.3.4$  $excel$  ,  $5$ . 6. 64kbps 8kbps<br>7. 3. X  $7$ . extended a set of  $\alpha$ .  $9.$  extended to  $9.$ 

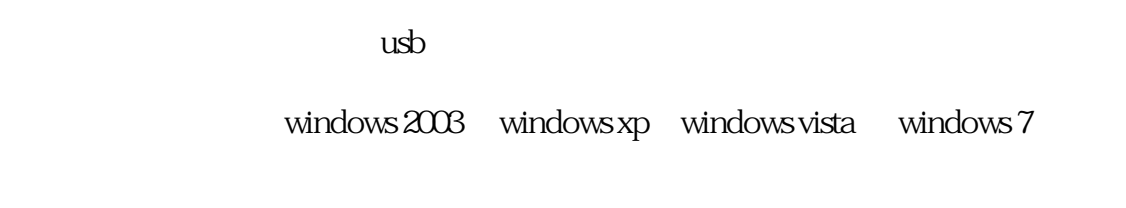

the usb  $\pm$  usb  $\pm$  pc usb  $\pm$  2.

个端口连接电话机,一个端口连接市话局。3.  $\mathsf{usb}$  ,  $\qquad \qquad \qquad .$  $5.$  usb $1.5.$  $6$ usbrecorder.exe即为usb固话通录音管理软件,就可以正常工作。 usbrecorder.exe $\qquad \qquad$  led $\qquad \qquad$  led $\qquad \qquad$  led $\qquad \qquad$  led $\qquad \qquad$  led $\qquad \qquad$ eded, the leded led led led as a construction of the construction  $\mathcal{A}$  $2, 3$  4 and  $\frac{4}{3}$  4 and  $\frac{4}{3}$  and  $\frac{4}{3}$  and  $\frac{4}{3}$  and  $\frac{4}{3}$  and  $\frac{4}{3}$  and  $\frac{4}{3}$  and  $\frac{4}{3}$  and  $\frac{4}{3}$  and  $\frac{4}{3}$  and  $\frac{4}{3}$  and  $\frac{4}{3}$  and  $\frac{4}{3}$  and  $\frac{4}{3}$  and  $\frac{4}{3}$   $5$  $\frac{1}{1}$  , and  $\frac{1}{1}$  , and  $\frac{1}{1}$  , and  $\frac{1}{2}$  , and  $\frac{1}{2}$  , and  $\frac{1}{2}$  , and  $\frac{1}{2}$  , and  $\frac{1}{2}$  , and  $\frac{1}{2}$  , and  $\frac{1}{2}$  , and  $\frac{1}{2}$  , and  $\frac{1}{2}$  , and  $\frac{1}{2}$  , and  $\frac{1}{2}$  , a  $10$  $\alpha$  and  $\alpha$  and  $\alpha$  and  $\alpha$  and  $\alpha$  and  $\alpha$   $\beta$  $\frac{1}{2}$  and  $\frac{1}{2}$  and  $\frac{1}{2}$  a  $\sim$  2  $\qquad \qquad \ldots \qquad \qquad 11$  $\mu$  , and  $\mu$  , and  $\mu$  , and  $\mu$  , and  $\mu$  , and  $\mu$  are  $\mu$  and  $\mu$  and  $\mu$  and  $\mu$  and  $\mu$  and  $\mu$  and  $\mu$  and  $\mu$  and  $\mu$  and  $\mu$  and  $\mu$  and  $\mu$  and  $\mu$  and  $\mu$  and  $\mu$  and  $\mu$  and  $\mu$  and  $\mu$  $\frac{d\ell}{dt}$ , and  $\frac{d\ell}{dt}$ , and  $\frac{d\ell}{dt}$  , and  $\frac{d\ell}{dt}$  , and  $\frac{d\ell}{dt}$  , and  $\frac{d\ell}{dt}$  , and  $\frac{d\ell}{dt}$  , and  $\frac{d\ell}{dt}$  , and  $\frac{d\ell}{dt}$  , and  $\frac{d\ell}{dt}$  , and  $\frac{d\ell}{dt}$  , and  $\frac{d\ell}{dt}$  , and  $\frac{d\ell$  $\overline{3}$  $\frac{1}{2}$  ,  $\frac{1}{2}$  ,  $\frac{1$  $\kappa$  , and  $\kappa$  , and  $\kappa$  , and  $\kappa$  expectively support  $\kappa$  , and  $\kappa$  expectively support  $\kappa$  $"$ \*.mdb" (4) the second state of the second state  $\alpha$  is the second second  $\alpha$  excel", excel  $\alpha$  excel", where  $\alpha$  excellent  $\alpha$  and  $\beta$  are  $\alpha$  and  $\beta$  are  $\alpha$  excellent  $\alpha$  excellent  $\alpha$  excellent  $\alpha$  and  $\alpha$  and  $\alpha$  are  $\alpha$  and  $\alpha$  and  $\alpha$  and  $\alpha$  are  $\alpha$  and  $\alpha$  and  $\alpha$  and  $\alpha$  and  $\alpha$  an  $\epsilon$ excel excel  $\epsilon$  (1)  $\epsilon$  $12$ , we can expect the set of  $\alpha$  expectation  $\alpha$  where  $\alpha$ 备注输入"和"呼出电话自动弹出备注输入",电话呼入和呼出会自动弹出"编辑电话备注"对话框。  $(2)$  ",  $-$ > ", ", ", ", ", ", ", ", ", ", ", ", ", ", ", ", ", ", ", ", ", ", ", ", ", ", ", ", ", ", ", ", ", ", ", ", ", ", ", ", ", ", ", ", ", ", ", ", ", ", ", ", ", ", ", ", ", ", ", ", ", ", ", ", ", ", ", ", ", 记录",显示如图13所示,在查询区域,有 "当天电话"和"最新电话"按钮,在它们的左边电话类型 又有"全部"、"呼入"、"呼出"和"未接"按钮。在呼叫记录显示区,鼠标点击列表控 件中的"序 号"、"姓名"、"类型"、"号码"、"文件大小"、"录音时间"等,可对按照升序和降序自动排  $\frac{a}{a}$  , we can according 30  $\frac{a}{a}$  , we can according  $\frac{a}{b}$  $\frac{4}{x}$  xls  $\frac{1}{x}$ 

、删除等。在修改备注中,可再对备注整理,还可以找到dtmf号码。鼠标左键双击可播放录音文件。选中多

 $(3)$  ", ", ", ", ", 14, 默认备份时间是最近7天时间,用户可以自行选择时间。如果当前备份目录下已有备份录音,则在"已有  $\frac{1}{2}$  , and  $\frac{1}{2}$  , and  $\frac{1}{2}$  , and  $\frac{1}{2}$  , and  $\frac{1}{2}$  , and  $\frac{1}{2}$  , and  $\frac{1}{2}$  , and  $\frac{1}{2}$  , and  $\frac{1}{2}$  , and  $\frac{1}{2}$  , and  $\frac{1}{2}$  , and  $\frac{1}{2}$  , and  $\frac{1}{2}$  , and  $\frac{1}{2}$  , a

 $n$  $\frac{a}{\sqrt{a}}$ ,  $\frac{a}{\sqrt{a}}$  ,  $\frac{a}{\sqrt{a}}$  ,  $\frac{a}{\sqrt{a}}$  ,  $\frac{a}{\sqrt{a}}$ 

 $16$  $\alpha$  we are not at all  $\alpha$  in  $\alpha$  , and  $\alpha$  is a set of  $\alpha$ .  $5$ 

## 自动拨出。下图17显示软件拨号示意图。

 $\frac{a}{\sqrt{a}}$ 

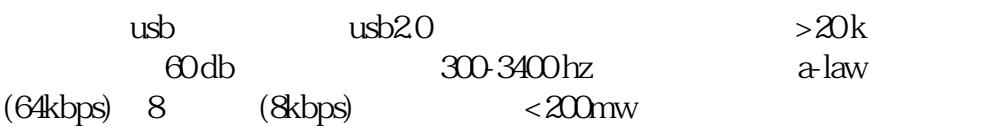

 $"$  BT-268USB2  $"$